# **OpenNebula - Feature #589 [patch] Add support for LibVirt network-filter**

04/26/2011 09:36 AM - jordan pittier

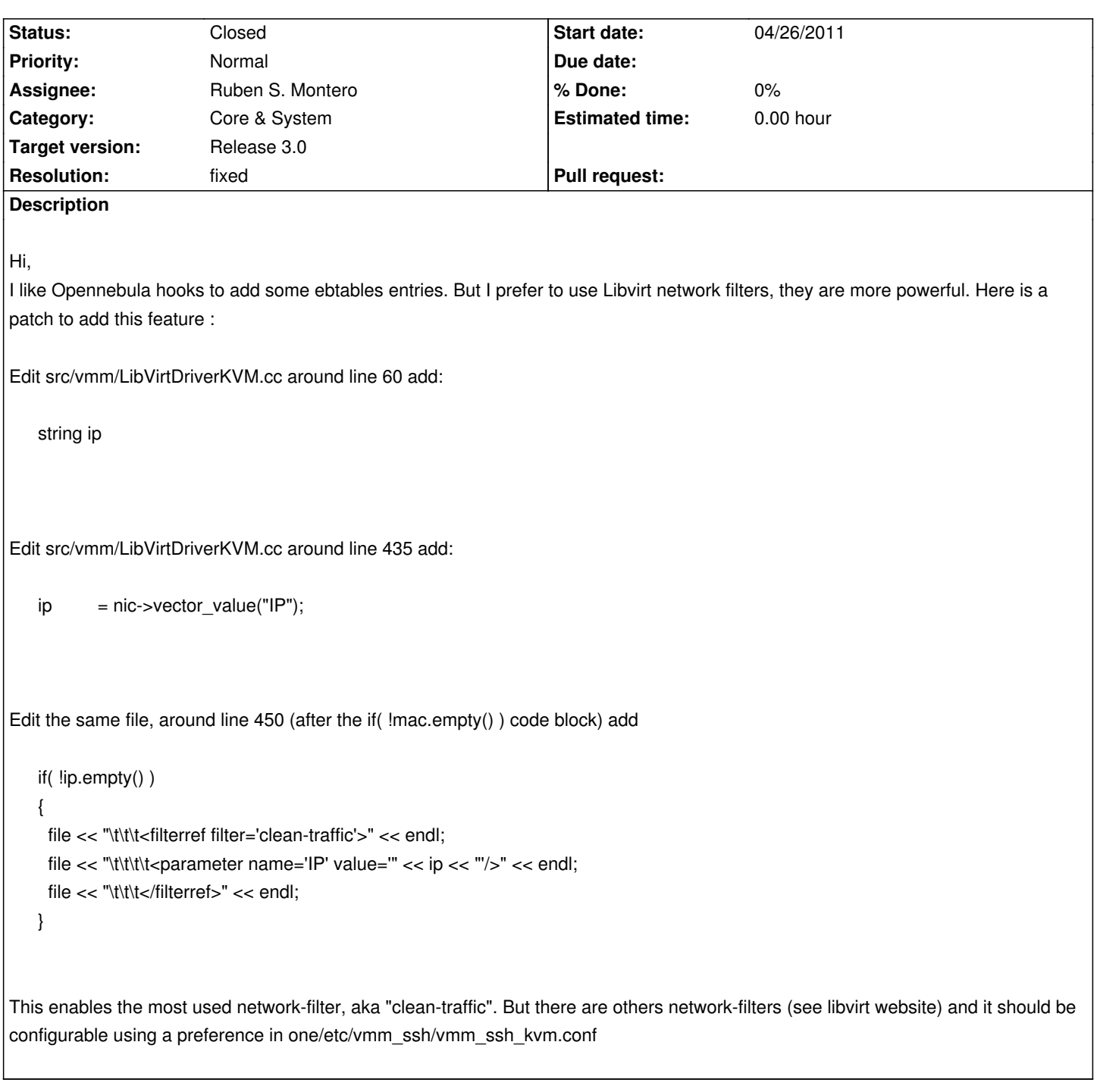

# **Associated revisions**

**Revision e050429a - 05/06/2011 11:55 PM - Ruben S. Montero**

feature #589: Add support for filter option in KVM driver

## **Revision 0cdbde48 - 05/12/2011 12:12 PM - Ruben S. Montero**

feature #589: Fixes a bug for filter generation and sets no filter by default

#### **#1 - 04/28/2011 04:01 PM - Ruben S. Montero**

- *Category set to Core & System*
- *Assignee set to Ruben S. Montero*
- *Target version set to Release 3.0*

Hi, this makes sense, thanks for the patch!. This will only support predefined filter rules as described in http://libvirt.org/formatnwfilter.html#nwfelemsRules

#### **[#2 - 05/07/2011 12:05 AM - Ruben S. Montero](http://libvirt.org/formatnwfilter.html#nwfelemsRules)**

*- Status changed from New to Closed*

*- Resolution set to fixed*

This is now ready in master. I've extended the functionality with:

- You can now set any filter to the interface as:

 $NIC = [NETWORKID = 0, FILTER = "clean-traffic" ]$ 

- Default filters can be defined for NICs in vmm\_kvm.conf

Also this is now documented in the KVM driver guide http://www.opennebula.org/documentation:rel2.4:kvmg?&#nic

#### **#3 - 06/23/2011 06:50 PM - Shi Jin**

Hi,

Is it possible to integrate the filter into the VNET definition so that any NIC using the VNET will automatically inheritate its filters? This way, there is no change needed on the VM templates.

Thanks.

### **#4 - 06/23/2011 09:33 PM - jordan pittier**

I dont see why it should be configurable on a per vnet basis instead of per VM. You would loose "granularity".

*This way, there is no change needed on the VM templates.*

What's the matter with editing the templates ? It's just one line.

#### **#5 - 06/23/2011 10:13 PM - Shi Jin**

I agree but I just have a lot of templates to modify. However, I found that if I put in \$ONE\_LOCATION/etc/vmm\_exec/vmm\_exec\_kvm.conf

 $NIC = [ filter = "clean-traffic" ]$ 

## **#6 - 06/29/2011 04:52 AM - Shi Jin**

*Also this is now documented in the KVM driver guide http://www.opennebula.org/documentation:rel2.4:kvmg?&#nic*

Hi, this page is not available. Has it been moved to a ne[w URL? Please update. Thanks.](http://www.opennebula.org/documentation:rel2.4:kvmg?&#nic)

Also, I already tested it under the master branch, meaning it will be available in the 3.x release. But is it possible to port it back to the 2.x release? I understand that there are some significant changes in database and API so it might take us a while port our systems to OpenNebula-3.x but this feature is definitely needed right away and it would be very nice to have it in the already working 2.x version.

Thanks a lot. Shi

#### **#7 - 06/29/2011 04:55 AM - Shi Jin**

Sorry this line was shown as quotes. So I am pasting again as text.

*Also this is now documented in the KVM driver guide http://www.opennebula.org/documentation:rel2.4:kvmg?&#nic*

Hi, this page is not available. Has it been moved to a ne[w URL? Please update. Thanks.](http://www.opennebula.org/documentation:rel2.4:kvmg?&#nic)

#### **#8 - 06/29/2011 11:19 AM - Ruben S. Montero**

The new link, http://www.opennebula.org/documentation:rel3.0:kvmg?&#nic

Currently, there are no plans to backport this feature to the 2.x branch

[Cheers](http://www.opennebula.org/documentation:rel3.0:kvmg?&#nic)

Ruben

Shi Jin wrote:

*Sorry this line was shown as quotes. So I am pasting again as text.*

*Also this is now documented in the KVM driver guide http://www.opennebula.org/documentation:rel2.4:kvmg?&#nic*

*Hi, this page is not available. Has it been moved to a new URL? Please update. Thanks.*